## ุบทที่ 3

#### วิธีดำเนินการวิจัย

ิการวิจัยและพัฒนาบุคลากร กองบิน 46 กองพลบินที่ 3 กองบัญชาการยุทธทาง อากาศ ด้านการใช้โปรแกรมคอมพิวเตอร์สำนักงาน มีขั้นตอนและรายละเอียดในการดำเนินงาน ดังนี้

**ขั้นตอนที่ 1** การศึกษาความต้องการการพัฒนาบุคลากร กองนิน 46 ก<sub>ั</sub>ญงพลบินที่ 3 ึกองบัญชาการยุทธทางอากาศ ด้านการใช้โปรแกรมคอมพิวเตอร์สู่สุนักงาน

**ขั้นตอนที่ 2 การสร้างชุดฝึกอบรมและการหาปุระสิทธิภาษ**ของชุดฝึกอบรม โปรแกรมคอมพิวเตอร์สำนักงาน

**ขั้นตอนที่ 3 การหาผลสัมชุ**๊ก<del>ธิ์การฝึกอ</del>ับริมโปร์แกรมคอมพิวเตอร์สำนักงาหุ

ขั้นตอนที่ 1 การศึกษาความต้องก\งการพัฒนาบุคลากร กองบิน 46 กองพลุบินที่ 3 กองบัญชาการยูทธทางอากาศ

ประชากร

ประชากรที่ใช้ในการศึกษา ได้แก่ นายทหารประทวน (เหล่าทหารสารบรรณ) 46 กองพลบินที่ 3 กองบัญชาการชิงทุกท้างอากาศ จำนวน 40 คน

เครื่องสือพื้นชนินการเก็บข้อมูล (เครื่องมือนี้ใช่ในการเก็บรวบรวมข้อมูลครั้งนี้ ผู้วิจัยทำการสร้างแบบสอบถาม ขึ้นมาเอง ได้ยนปรออกเป็น 2 ดอน คือ

ี ตอนที่ 1 ข้อมูลส่วนด้วของผู้ตอบแบบสอบถาม ี ตอนที่ 2 ความต้องการการพัฒนาบุคลากร กองบิน 46 กองพลบินที่ 3 กอง

้บัญชาการยุทธทางอากาศ การใช้โปรแกรมคอมพิวเตอร์สำนักงาน ด้านความรู้พื้นฐานเกี่ยวกับ คอมพิวเตอร์ ใน 3 ส่วน คือ Microsoft Word, Microsoft Excel และ Microsoft PowerPoint

> การสร้างเครื่องมือในการเก็บรวบรวมข้อมูล ้การสร้างเครื่องมือในการเก็บรวบรวมข้อมูล ผู้วิจัยได้ดำเนินการตามลำดับขั้น

็ตคนดังนี้

 $42$ 

∎. ศึกษาเอกสาร งานวิจัย และทฤษฎีที่เกี่ยวข้องกับการพัฒนาบุคลากรด้าน ึ คอมพิวเดอร์ นำมาประมวลเป็นคำถามในแบบสอบถามเพื่อให้ครอบคลุมดามวัดถุประสงค์และ ถูกต้องตามหลักเกณฑ์

่ 2. ยกร่างแบบสอบถามขั้นต้นให้ครอบคลุมประเด็นและเนื้อหาตามที่กำหนดไว้ ้เกี่ยวกับการพัฒนาบุคลากรด้านคอมพิวเดอร์ ทั้ง 3 ส่วน มาจัดเป็นหมวดหมู่และสร้างเป็นแบบ สอบถาม

3. การดรวจสอบความตรงเชิงเนื้อหา (Content Validity) และสำนวนฏาษา ผู้ ี วิจัยได้ดำเนินการให้ผู้เชี่ยวชาญ 5 ท่านตรวจสอบ ประกอบด้วย

3.1 นาวาอากาศเอก ดร.ธงชัย อยู่ญาติวงศ์ ปรัญงาเอกวิศวกรรม ไฟฟ้า Colorado State University

3.2 นาวาอากาศเอก มนุธรรม **วิ**ทยาศาสตร์บัณฑิด เนสวินงางโร ี สาขาวิศวกรรมไฟฟ้า (สื่อสาร) โรงเรียนนายเรืออัฑาาศู<sup>สู</sup>

33 นาวาอากาศโทหญิง บะเบ้า เทพสุธา Computer **Information** Management St.Louis, Missouril, USA

ลิกยิงศาสตร์มหาบัณฑิต 3.4 นาวาอากาศตรี คิจทิษฎ์ ดันสงวน สาขาวิทยาการสารสินเทศ สัตวบันโทคโนโลยีพระจอมเกล้า ลาตกระยัง

35 นาภอ๊ากาศตรี ประยูร 我们 *ว์*วิทยาศาสตร์มหาบัณฑิต สาขาวิทยากใงสารสินเทศ สถาบันเทคโนโลยีพระจอมีเกล็ว สิงศักระบัง

์ ในการหาความตรงของเนื้อหิญิใช้<u>ซิซิ</u>ฟห์ผู้เชี่ยวชาญพิจารณาความสอดคล้อง \ระหว่\งชื่อความกับวัตถุประสงค์ของการจุิจัย \\ินาชื่อเสนอแนะจา<mark>กผู้เชี่ยวชาญมาปรับปรุงแก้ไข</mark> แบบสอบถาม แล้วนำมาหาค่าครามดิวม<sub>ี</sub>ซึ่งเนื้อหา จ**ากนั้นจึงคัดเลือกเฉพาะข้อคำถามที่มีค่า** IOC ดั้งแต่ 0.5 ขึ้นไป

4 (น้ำเครื่องมือที่ได้รับการแก้ไข ปรับปรุง ตำเนินการเสนอต่อกรรมการที่ ปรึกษาจิทยานิพนธ์ ไพื้อขอความเห็นชอบ และจัดพิมพ์แบบสอบถามเพื่อเก็บรวบรวมข้อมูล Relat

## การเก็บรวบรวมข้อมูล

การเก็บรวบรวมข้อมูล ผู้วิจัยขอหนังสือแนะนำตัวจากบัณฑิตวิทยาลัย สถาบัน ี ราชภัฏพิบูลสงคราม ถึง ผู้บังคับการกองบิน 46 กองพลบินที่ 3 กองบัญชาการยุทธทางอากาศ ้เพื่อขอความร่วมมือในการดอบแบบสอบถามจากนายทหารประทวน (เหล่าทหารสารบรรณ) ี กองบิน 46 กองพลบินที่ 3 กองบัญชาการยุทธทางอากาศ โดยการติดต่อประสานด้วยตนเอง

#### การวิเคราะห์ข้อมูล

ผู้วิจัยได้ดำเนินการวิเคราะห์ข้อมูลดังนี้

ี้<br>1. ลักษณะแบบสอบถามเป็นมาดราส่วนประมาณค่า ซึ่งแบ่งเป็น 5 ระดับ โดย ่ กำหนดความมากน้อย ในระดับของความด้องการ ดังนี้

5

ระดับของความต้องการมากที่สุด ให้คะแนน ระดับของความด้องการมาก ให้คะแนน ระดับของความต้องการปานกลาง ให้คะแนน ระดับของความด้องการน้อย ให้คะแนน ระดับของความต้องการน้อยที่สุด ให้คะแนน

2. นำข้อมูลแด่ละข้อของแบบสอบถาม มาหาศิกิจสิ้นและค่าเบี่ยงเบนมาดรฐาน แล้วนำค่าเฉลี่ยมาเปรียบเทียบกับเกณฑ์ว่าบุคลากัรมีควิ่งมต้องศารพัฒนาด้านคอมพิวเดอร์ อยู ในระดับมากที่สุด มาก ปานกลาง น้อย น้อยพี่สุด ได้งิน สายยศ และอังคณา สายยศ. 25 73-79) โดยการนำมาเปรียบเทียบกับเกย์เพิ่งใน

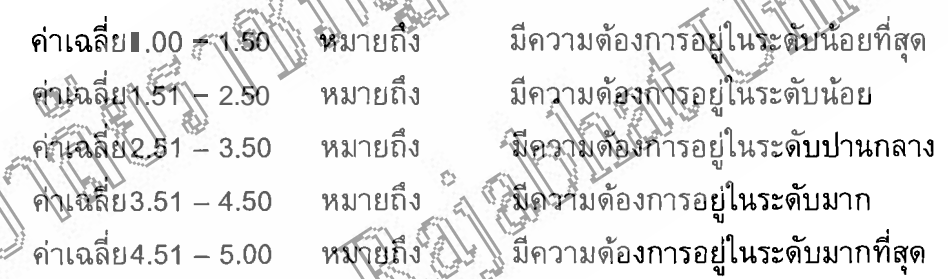

การสร้างชุดฝึกสนิรัมและการหาประสิทธิภาพของชุดฝึกอบรมโปรแกรม วะดิสริสานกงาน

# อวรัสร้างชุดฝึกอบรมโปรแกรมคอมพิวเตอร์สำนักงาน

์<br>1. ขั้นตอนการสร้างชุดการอบรม

- 1.1 วัตถุประสงค์ของการฝึกอบรม
- 1.2 สื่อในการฝึกอบรม
- 1.3 ระยะเวลาที่ฝึกอบรม

1.4 แบบทดสอบก่อนการฝึกอบรม

- 1.5 แบบทดสอบหลังการฝึกอบรม
- 1.6 แบบทดสอบระหว่างการฝึกอบรม

2.นำชุดฝึกอบรมที่ผู้วิจัยสร้างขึ้นเสนอด่อผู้เชี่ยวชาญด้านการสร้างชุดฝึกอบรม 2 ท่าน คือ นาวาอากาศเอกมนูธรรม เนาว์นาน และ นาวาอากาศโทหญิง บุษบา เทพสุธา เพื่อ ี ตรวจสอบความตรงเชิงเนื้อหา และปรับปรุงแก้ไขตามที่ผู้เชี่ยวชาญได้ให้ข้อเสนอแนะ 3. นำชุดฝึกอบรมที่แก้ไขแล้วไปทดลองใช้อบรมกับกลุ่มทดลอง จำนวน 10 nu (Try Out) ที่ไม่ใช่กลุ่มตัวaย่าง เพื่อหาประสิทธิภาพของชุดฝึกอบรม

การหาประสิทธิภาพของชุดฝึกอบรมโปรแกรมคอมพิวเตอร์สำนักงาน ใช้สูดร เมื่อ **ค่ารักพิละง**คงคะแนนจ ากแบบทดสองระ**ห**ร่ แทนุ ฟีกอบรม ค่าร้อยละของคะแนนจากแข๊มทิดสอบหลังการฝึ**ก** คบรม คะแนนของผู้ใช้สิบการฝึกอบรมระหว่างอบรม แทน คะแน่นั้นอื่นผู้ใช้จรับการฝึกอบรมหลังการฝึกอบรม แทน แทน จึงนวนผู้เข้ารับการฝึกอบรม itmu) ัคะแนนเด็มของแบบทดสอบระหว่างการฝึกอบรม คะแนนเด็มของแบบทดสอบหลังการฝึกอบรม แ็ทน .<br>ที่ 3 จัดการอบรมและหาผลสัมฤทธิ์จากการฝึกอบรม ∎ ดำเนินการทดสอบผู้เข้ารับการฝึกอบรมก่อนการฝึกอบรม (Pretest) ด้วย **www ~~uuna~auimwariu~n%n~~flnau~u**  2. ตำเนินการอบรมโดยใช้ชุดฝึกอบรมที่พัฒนาและหาประสิทธิภาพ<sub>แล้ว</sub> โดย ใช้ระยะเวลาการฝึกอบรม 5 วัน ตั้งแต่วันที่ 6 ดุลาคม 2546 ถึงวันที่ 10 ตุลาคม 2546 โตยมี `

Power Point และภาคบ่ายให้การฝึกอบรม Microsoft Excel 3. ระหว่างการฝึกอบรม มีแบบทดสอบระหว่างการฝึกอบรม

ni3flnau3ua'tra: **8** neb dabb~iab%.& 2 nln nin~.a"ilGni~flnau~uld~~~n~u Microsoft

4. เมื่อเสร็จสิ้นการฝึกอบรม จึงดำเนินการทดสอบวัดผลสัมฤทธิ์การฝึกอบรม ด้วยแบบทดสอบฉบับเดิม (Posttest)

### การวิเคราะห์ข้อมูล

INGO

1. นำคะแนนของผู้เข้ารับการฝึกอบรมจากการทดสอบก่อนการฝึกอบรมและ ้การทดสอบหลังการฝึกอบรม มาหาค่าเฉลี่ยและค่าเบี่ยงเบนมาตรฐาน

2. เปรียบเทียบผลสัมฤทธิ์การฝึกอบรมของผู้เข้ารับการฝึกอบรมก่อนการฝึก อบรมและหลังการฝึกอบรม และทดสอบสมมติฐานด้วยค่าสถิติ t-test จากสูตร

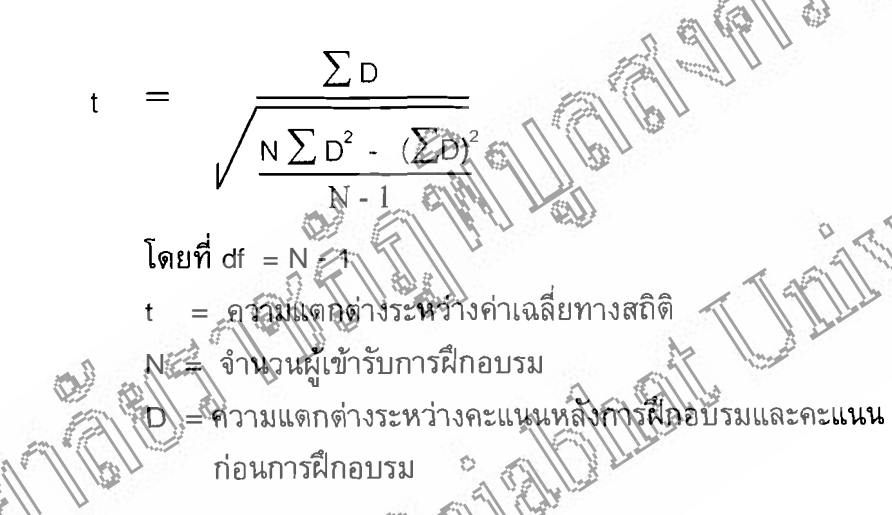